# **RÉALISATION DE MICRO-ROBOTS AU COLLÈGE MISE AU POINT D'UNE DÉMARCHE PÉDAGOGIQUE ET D'UN ENVIRONNEMENT INFORMATIQUE SUPPORT DES ACTIVITÉS**

### **Pascal Leroux**

*Deux questions peuvent se poser dans le cadre de la conception d'environnement informatique pour l'apprentissage humain (EIAH) : devons-nous fonder la conception d'EIAH uniquement à partir de la didactique d'un domaine ou devons-nous concevoir un EIAH puis l'adapter à un domaine ? Face à ces questions, nous préférons nous engager dans une logique d'enrichissement mutuel entre les disciplines qui s'intéressent aux apprentissages et à l'informatique. Nous voulons montrer dans cet article un exemple de cet enrichissement mutuel à travers la mise en œuvre d'une démarche balisée de réalisation de micro-robot intégrant l'utilisation d'un environnement informatique pour l'apprentissage de la technologie. Nous montrons comment au fil d'un projet de recherche nous avons parallèlement mis au point une démarche balisée de réalisation de micro-robot et fait évoluer l'application* RoboTeach *support des activités en micro-robotique pédagogique.*

# **1. INTRODUCTION**

La pédagogie de projet a un statut particulier pour l'enseignement de la technologie notamment au collège. Il existe une culture du projet ; en témoigne le colloque qui a eu lieu en 2000 à Marseille uniquement sur ce thème (*Projets Marseille*, 2000). Crindal (1996) retrace l'évolution des projets de production à l'école et il montre qu'il n'existe pas une seule pratique de la pédagogie de projet. D'ailleurs, il préfère parler de *figures* représentatives des démarches en fonction du contexte des projets (sens, valeurs, temps et conditions), du point de vue des acteurs (personnel et institutionnel) et du processus développé (intention, décision et exécution).

Pendant une dizaine d'années (de 1984 à 1994), notamment par l'intermédiaire de stages consacrés à la mise en œuvre d'un *projet technique*, le sens attribué au projet s'est fondu dans celui du « produit à réaliser » plutôt que dans une réflexion sur les démarches à élaborer et à conduire au cours de la réalisation d'un projet technique (Crindal, 1996). Les étapes du projet étaient définies à partir d'une démarche proche des projets industriels (Rak et *al.,* 1990). Les étapes sont celles du cycle de vie d'un produit. En fait cette démarche technico-économique, faite à des fins d'enseignement, s'avère très éloignée des pratiques réelles en entreprise et induit des organisations qui privilégient les tâches de

existence d'une culture du projet…

…dans l'enseignement de la technologie au collège

étude de la transposition dans le cadre scolaire…

…d'une démarche pédagogique validée en formation professionnelle

fabrication et le guidage de l'action (Ginestié, 2000). Dans cette approche, les activités des élèves se trouvaient souvent réduites à la fabrication d'un objet. À partir des années 1994, les inspecteurs généraux de sciences et technologiques industrielles ont remis en avant l'intérêt pédagogique d'utiliser une démarche de projet dans toute sa complexité (Crindal, 1996). Cette époque correspond exactement au moment où, d'une part, nous proposions dans nos travaux la mise en place d'une démarche de projet pour l'alphabétisation technologique et informatique dans le cadre de formation en entreprise et, d'autre part, nous commencions à mener une réflexion sur la transposition de cette démarche dans le contexte de l'enseignement de la technologie au collège (Leroux, 1995). C'est une synthèse de cette réflexion et de ces résultats en terme d'activités et de supports pédagogiques développés que nous présentons dans cet article.

Nous sommes donc partis d'une démarche de projet en micro-robotique pédagogique et de l'application informatique *RoboTeach*, support des activités associées à cette démarche, que nous décrivons à la section suivante. À partir de cet existant développé dans un contexte de formation professionnelle, nous avons étudié les possibilités de transposer la démarche etl'application dans le cadre de l'enseignement sur les systèmes automatisés dans les classes de cinquième et de troisième en collège selon une succession d'étapes et une méthodologie de recueil d'expériences exposées dans la section 3. D'une première expérimentation en classe de troisième, nous sommes arrivés au constat qu'il était très difficile de mettre en œuvre une démarche de projet dans le contexte très contraint des programmes de collège et du temps dévolu aux unités d'apprentissage, ce que nous verrons dans la section 4. Sur ce constat, nous avons élaboré et testé une démarche balisée de réalisation de micro-robot pédagogique exposée en section 5. Nous présentons dans la section 6 la manière dont nous avons adapté l'application *RoboTeach* pour qu'elle puisse supporter au mieux les activités des apprenants dans cette nouvelle démarche.

# **2. GENÈSE DES TRAVAUX**

# **2.1. Démarche de projet en micro-robotique pédagogique**

Quand nous parlons de démarche de projet, nous faisons référence à la mise en place de *situations-problèmes* riches et attractives, à la fois difficiles mais aussi accessibles, qui mettent simplement les apprenants en route, les engagent dans une interaction active entre la réalité et leurs projets, interaction « *déstabilisant »* et « *restabilisant »* leurs représentations successives, grâce aux décalages introduits par l'enseignant

(Meirieu, 1987). Dans cette démarche, les apprenants peuvent progresser par essais/erreurs pour atteindre la production fixée car les problèmes « *naissent du projet* » (Caparros-Mencacci, 2000) et se succèdent naturellement. De plus, cette démarche offre des possibilités d'individualisation du rythme d'apprentissage et donne aux élèves un plus grand pouvoir d'action sur leur apprentissage. Borderon (1999) indique que pour les adolescents il s'agit d'une condition nécessaire pour s'investir davantage et souvent réussir mieux.

La démarche de projet que nous avons mise en œuvre dans un contexte d'alphabétisation à la technologie et à l'informatique en formation d'entreprise s'appuie sur la réalisation de microrobots pédagogiques pilotés par ordinateur (cf. figure 1). L'utilisation du couple micro-robot/ordinateur, dans une démarche deprojet, créeun« *espacedepsychogenèse ettechnogenèse :le sujet s'y développe en développant des artefacts* »(Dupin et *al.*, 2000). Il fournit un contexte aux apprenants pour exercer leur intuition et élaborer des « *théories fausses, ou pour être plus exact, des théories de transition* » (1) (Papert, 1981). Cette alliance entre les supports pédagogiques (micro-robots et ordinateur) et la démarche de projet intensifie très certainement la mise en œuvre d'une dialectique entre savoirs et activité dont Cushing et Kesley (2000) ont signalé la présence dans les projets : « *le savoir pilote l'activité mais également l'activité pilote le savoir* ».

Tout ceci doit contribuer à développer des compétences chez les apprenants qui dépassent la simple acquisition de savoirs (Denis & Villette, 1997). Par ailleurs, le renouvellement constant des problèmes rencontrés, avec l'incertitude qu'ils entraînent,doitamener lesujetàélaborerdesmoyensnouveauxpour les résoudre. « *Et plus l'environnement physique ou social répond à l'activité humaine par des informations rétroactives nombreuses, plus cette élaboration sera facilitée* » (George, 1983) :l'associationdémarchedeprojet et couplemicro-robot/ ordinateur nous semble faciliter cette élaboration.

Undes objectifsdenos travaux estde concevoir des *environnements informatiques pour l'apprentissage humain* (EIAH) qui facilitent la réalisation des activités des apprenants. Nous avons donc engagé des travaux pour développer un EIAH support de la démarche de projet élaboré en micro-robotique pédagogique. Pour créer cet EIAH, nous sommes partis

une démarche de projet fondée sur la réalisation de micro-robots…

…pour développer des compétences dépassant la simple acquisition de savoir

<sup>(1) «</sup> *L'apprentissage, pour chacun de nous, se fait en construisant, en explorant, en élaborant des théories ; mais la plupart de ces belles théories élaborées dans notre âge tendre* pour nous faire la main, *nous devons plus tard les abandonner. …Le cheminement d'apprentissage spontané des enfants inclut des* théories erronées, *qui sont aussi riches d'enseignement, en matière d'élaboration de théories, que le sont celles qui se révèlent exactes. …Piaget a démontré que ces fausses théories qu'élaborent les enfants leur sont nécessaires pour apprendre à penser. Les théories non orthodoxes des jeunes enfants ne résultent pas d'une quelconque faiblesse ou d'un vide cognitif, elles sont plutôt un moyen pour eux d'assouplir leurs facultés cognitives, de développer en s'entraînant leur aptitude à la construction de théories peu orthodoxes* » (Papert, 1981).

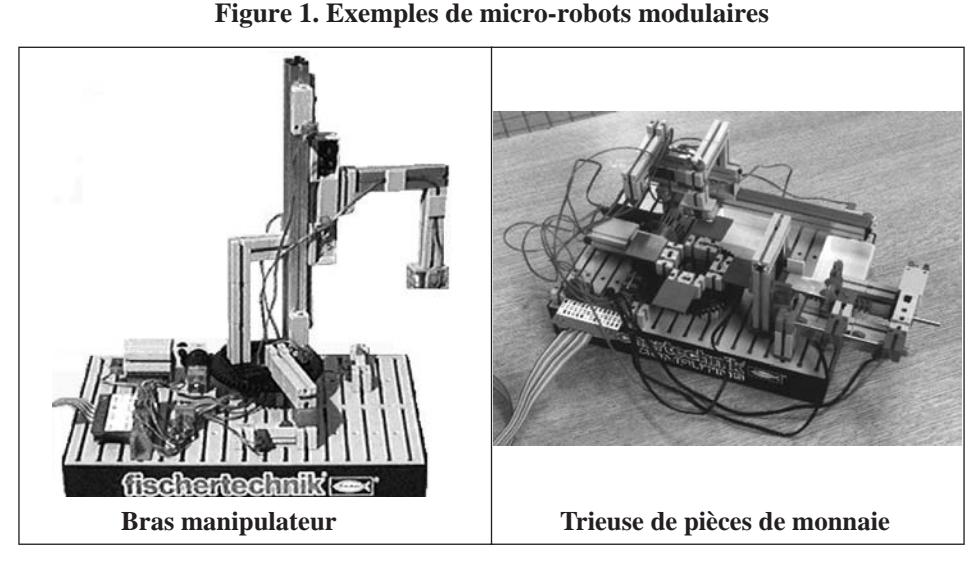

d'observations faites dans le cadre d'une recherche sur une formation en alphabétisation à la technologie et à l'informatique en entreprise (Leroux, 1995), observations qui nous ont permis de décliner ce que nous avons dénommé les *activités de projet*. Nous regroupons derrière ce terme les activités qui permettent la réalisation et le pilotage d'un micro-robot ainsi que l'ensemble des activités satellites au projet dont nous allons parler à la section suivante.

# **2.2.** *Activités de projet* **en micro-robotique pédagogique**

Les observations faites sur le terrain montrent qu'une démarche de projet dans un contexte d'alphabétisation à la technologie et à l'informatique implique la mise en place d'activités que nous qualifions de *satellites* nécessaires à la réalisation du projet. Parmi elles nous pouvons citer la découverte du matériel, la prise en main des outils, la gestion de l'information et des ressources pédagogiques ainsi que l'interaction avec autrui. Nous pensons que ces activités complémentaires contribuent d'une manière importante à la construction de nouveaux savoirs et savoir-faire.

Nous avons donc décliné les activités dansnotre contexte de formation en alphabétisation à la technologie et à l'informatique sous cinq formes (Leroux, 1995).

**Des** *TP.* Ils permettent aux apprenants de découvrir et prendre en main le matériel et les outils logiciels sur des exemples précis.

**Des** *séquences de cours*. Elles ont pour but de donner aux apprenants des informations sur le matériel et le logiciel, de présenter des notions générales réutilisables dans d'autres

mettre en place des activités satellites…

environnements (*e.g.* des notions technologiques, de programmation) et de préciser le vocabulaire.

**Des** *exercices d'évaluation de connaissances*. Ils permettent aux apprenants d'évaluer leurs savoirs généraux ou spécifiquesaudomained'apprentissage.Leprojet etlesTPsont aussiunmoyend'évaluer les savoirs et savoir-faire.Par rapport au vocabulaire utilisé en formation, nous qualifions d'évaluations sommatives les exercices d'évaluation de connaissances etd'évaluations formatives lesprojets etlesTP.

**Des** *projets*. Un projet consiste à concevoir, construire, programmer et piloter un micro-robot à partir d'un cahier des charges établi par l'enseignant. Cette réalisation est effectuée en utilisant les ressources logicielles, matérielles et documentaires mises à la disposition des apprenants.

**Des** *rendez-***vous** *avec l'enseignant*. Ils conduisent ce dernier à suivre l'évolution du travail du ou des groupe(s). Ce rendez-vous peut se transformer en activité dans le cas d'une discussion entre les apprenants et l'enseignant sous la forme d'une synthèse sur les savoirs et savoir-faire abordés au cours d'une activité ou d'un échange de points de vue.

C'est donc sur la base de cette déclinaison des activités que nous avons conçu l'application RoboTeach comme support à la réalisation des activités des apprenants.

# **2.3.** *RoboTeach* **: un environnement informatique support des activités de projet en micro-robotique pédagogique**

*RoboTeach* est un environnement informatique support des activités menées dans le cadre d'une démarche de projet en micro-robotique pédagogique (Leroux, 1995). Les activités qu'un groupe d'apprenants peut mener en interaction avec *RoboTeach* sont : la découverte de notions technologiques, la description d'un micro-robot, la programmation et le pilotage d'un micro-robot.

La découverte de notions technologiques s'effectue par la navigation dans des livres électroniques de cours (cf. figure 2). La structure des hypermédias réalisés est adaptée pour permettre un jeu dialectique entre la théorie et la pratique (Leroux, 1996b). Les notions théoriques sont présentées sous la forme de textes et de schémas. La mise en pratique de ces notions est réalisée par le pilotage de maquettes et le test de montages construits par les apprenants.

Par exemple sur la figure 2, une phrase explique à quoi peut servir un photo-transistor. On invite l'apprenant à construire un montage qui implique l'utilisation d'un moteur et d'un photo-transistor. Une fois le montage réalisé, l'apprenant peut cliquer sur le bouton « *lancement de la manipulation* ». La manipulation permet de faire des tests avec le matériel utilisé. Dans notre exemple, la manipulation consiste à ce que le moteur se mette en marche lorsque le photo-transistor

à la réalisation du projet

…nécessaires

une démarche de projet en micro-robotique pédagogique

détecte quelque chose (*i.e.* un objet). Tout un réseau de livres électroniques de cours est intégré à l'application *RoboTeach*, réseau dans lequel les apprenants peuvent naviguer et où chaque notion est explicitée d'un point de vue théorique et pratique.

Lors de nos observations en formation, nous avions constaté des difficultés au niveau de la programmation des microrobots. Afin d'aider les apprenants dans cette tâche, nous avons conçu un environnement de description de microrobot qui permet de décrire physiquement n'importe quel type de micro-robot en assurant la génération automatique de programmes de pilotage associés (cf. figures 3 et 4). Le principe est le suivant :

Le groupe d'apprenants connaît du point de vue mécanique le micro-robot qu'il a construit et les actions qu'il veut lui faire faire. Par contre, il a du mal à créer les programmes qui lui permettent de piloter le micro-robot. Le système a des connaissances sur la génération des programmes, sur le diagnostic de pannes mécaniques et électriques des microrobots et sur le processus de description. Par conséquent, le groupe d'apprenants et le système coopèrent afin d'aboutir au pilotage correct du micro-robot conçu. La coopération se traduit par la séparation des tâches à effectuer. Le groupe d'apprenants décrit le micro-robot au système à travers l'environnement de description. Quant au système, il génère automatiquement les programmes à partir de la description donnée par les apprenants.

Décrire un micro-robot consiste à décrire les différents axes qui le constituent (translation ou rotation avec le matériel dont nous disposons) ainsi que les éléments isolés du robot tels qu'un électro-aimant, un photo-transistor, une lampe, etc. (cf. figure 3).

La description d'un axe consiste à décrire les éléments (un moteur et des capteurs de fin de course) qui vont assurer le mouvement de translation ou de rotation et son contrôle (cf. figure 4).

Les capteurs de fin de course délimitent le déplacement du robot pour l'axe décrit. Le moteur permet le déplacement sur l'axe selon ses deux polarités d'alimentation, positive ou négative. En fonction de cette polarité, le mouvement se fera de haut en bas, de la droite vers la gauche ou inversement. Le pilotage d'un micro-robot par l'ordinateur se fait par l'intermédiaire d'une interface électronique et d'un bornier (ces éléments sont visibles sur la photo du montage de la figure 2). Décrire un moteur consiste à dire sur quelle sortie du bornier (M1, M2, M3 ou M4) le moteur est relié et à définir l'alimentation du moteur (+ ou –) pour aller vers la droite ou la gauche, en bas ou en haut. Décrire un capteur de fin de course consiste à donner le nom de l'entrée du bornier (E1 à E8) sur laquelle le capteur est câblé.

coopération élèves/système informatique pour un pilotage correct du micro-robot

un environnement de description de n'importe quel micro-robot

# **Figure 2. Exemple d'un écran d'un livre électronique de cours sur le photo-transistor**

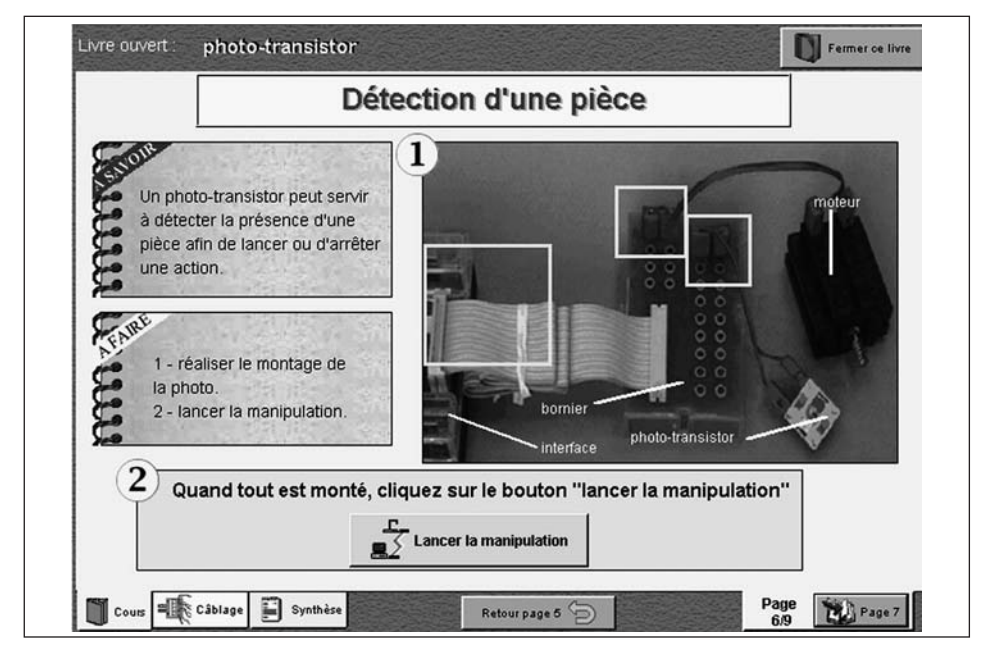

# **Figure 3. Écran principal correspondant à la description d'un micro-robot par un groupe d'élèves**

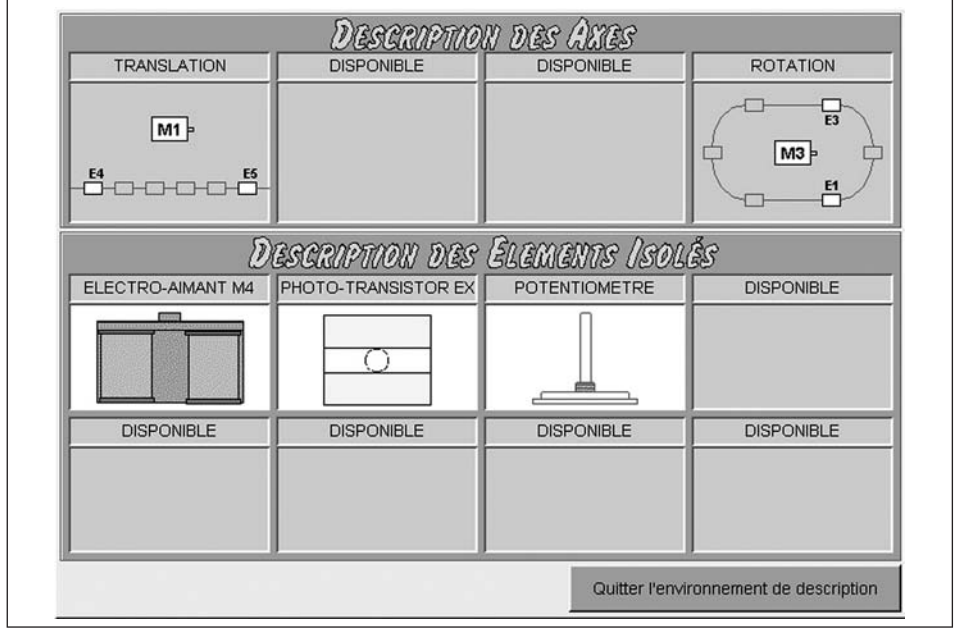

Lors de la description d'un axe, les programmes de pilotage associés à la description sont générés automatiquement par l'application informatique. Par exemple pour la rotation de la figure 4, à partir de la description faite par les élèves, le système a généré les programmes de base qui permettent de lire les valeurs des capteurs de finde course E1 et E2, ainsi que les actions qui permettent de mettre en marche le moteur M3 et de l'arrêter. Le système génère aussi des programmes élémentairesquipermettentledéplacementdumicro-robot versuncapteur de fin de course. À chaque capteur créé, le système associe deux programmes élémentaires possibles qui permettent d'atteindre le capteur ; un en alimentant « positivement » lemoteur, etl'autre enalimentant« négativement »lemoteur.

C'est le groupe d'élèves qui nomme les programmes élémentaires et définit ainsi ceux qu'il souhaite garder car tous ne sont pas nécessaires. Prenons par exemple le capteur E1. Dans l'absolu, il y a deux possibilités d'atteindre ce capteur en fonction de l'alimentation du moteur M3 (sens + ou – sur la figure 4). Le capteur E1 étant situé en bout de rotation, on ne peut aller à ce capteur qu'en alimentant le moteur M3 positivement. Le groupe d'apprenants n'a donc nommé qu'un des deux programmes élémentaires générés et l'a appelé par exemple « *ALLER\_À\_GAUCHE* ».

Une fois la description du micro-robot terminée, l'ensemble des programmes générés par l'environnement de description peut être utilisé dans l'environnement de programmation/ pilotage pour piloter les micro-robots (cf. figure 5). On retrouve dans cet environnement sur la gauche de l'écran l'ensemble des programmes générés par l'environnement de description (« *programmes de base* » et « *programmes élémentaires* ») ainsi que les programmes créés par les élèves (« *vos programmes* ») à l'aide de cet environnement d'édition de programmes où tout se fait par manipulation directe. L'édition d'un programme se fait dans la partie centrale de l'écran en associant les programmes des listes de gauche à des structures algorithmiques situées à droite.

Un des avantages de cet environnement est de mettre à disposition des structures algorithmiques d'itération et de répétition sous une forme proche du langage naturel (Leroux, 1996a). Cette approche de la programmation nous semble intéressante pour aborder des notions de programmation complexes telles que les boucles de répétition avec des débutants. Par ailleurs, grâce à la manipulation directe et à un module d'interface spécifique, qui intègre l'ensemble des fonctionnalités de gestion des programmes (éditions, exécution, etc.), nous avons limité les problèmes que rencontraient les stagiaires dans nos formations d'alphabétisation technologique et informatique au cours de l'utilisation de l'environnement de programmation Logo : erreurs syntaxiques et difficultés liées à l'édition et l'exécution de programmes (Leroux, 1996a).

programmes de pilotage générés par l'application informatique

un environnement où tout se fait à la souris

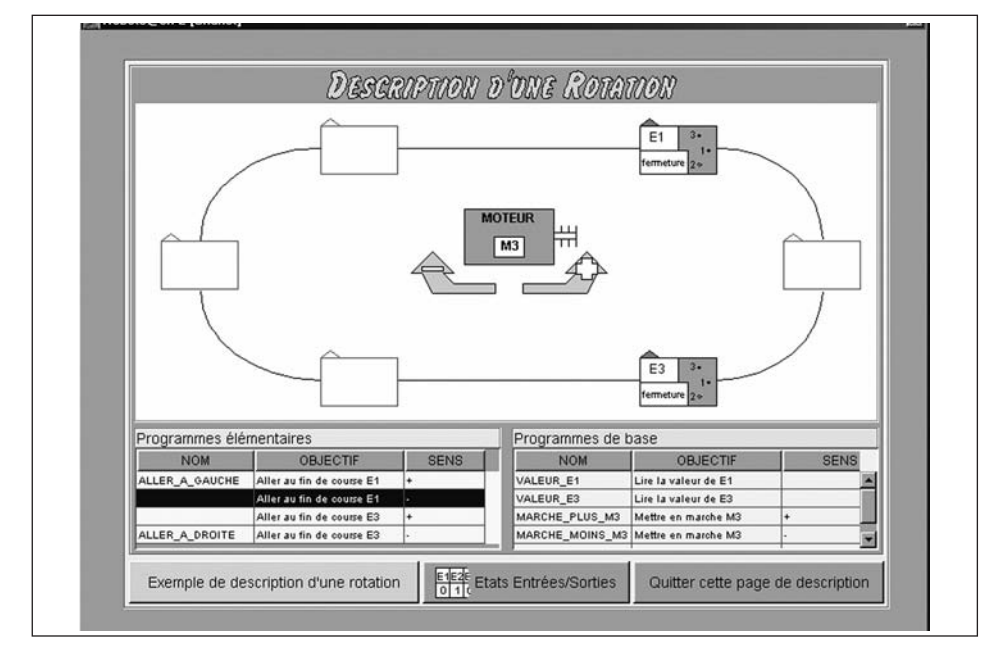

**Figure 4. Écran correspondant à la description d'une rotation par un groupe d'élèves**

**Figure 5. Environnement de programmation et de pilotage**

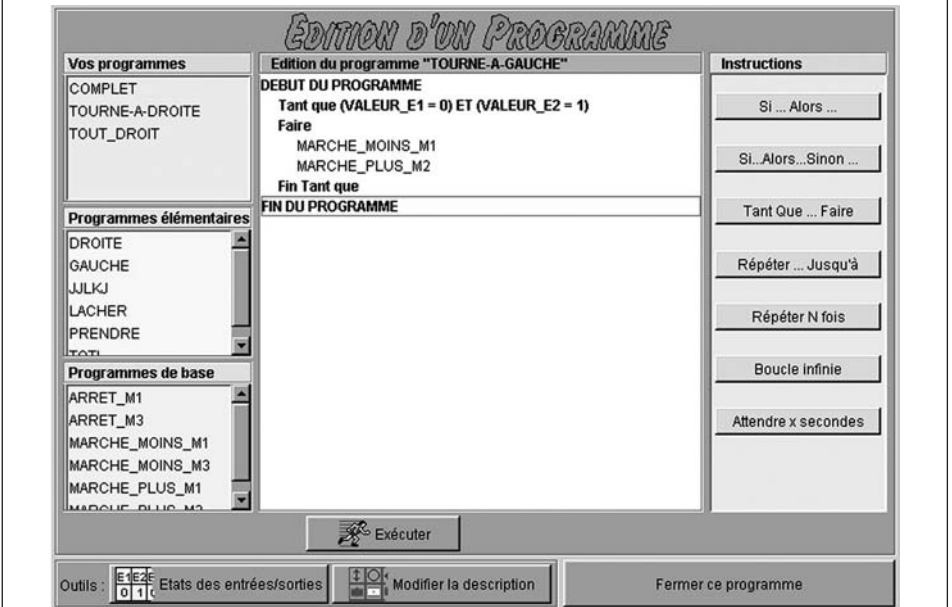

approche des EIAH fondée sur le partenariat système informatique/ enseignant

Notre approche de la recherche dans le domaine des EIAH est fondée sur le concept de partenariat entre le système informatique et l'enseignant (Leroux, 2002). Dans ce cadre, il est notamment prévu que le système informatique prenne en charge la présentation des tâches d'apprentissage prescrites pour soulager l'enseignant dans son rôle pédagogique. Cela implique de structurer informatiquement les sessions d'apprentissage de façon à permettre au système de présenter aux élèves les différentes tâches prévues en fonction des choix de l'enseignant. Pour cela, nous avons choisi de structurer une session d'apprentissage sous la forme d'une succession d'étapes ; chaque étape donne accès à un module informatique support du travail à effectuer par le groupe d'apprenants ou à un écran qui demande aux élèves d'appeler l'enseignant de manière à faire le point avec lui. L'exécution d'une session pour les apprenants correspond à une succession de tâches à réaliser ou, dans le cas d'un projet, permet l'accès aux modules informatiques nécessaires à sa réalisation, les apprenants pouvant passer puis revenir à n'importe quel module. C'est donc sur ces bases que l'application *RoboTeach* a été réalisée.

### **2.4. Adaptation de** *RoboTeach* **à l'enseignement de la technologie au collège**

Un prototype opérationnel de *RoboTeach* a été testé plus de quatre cents heures dans plusieurs contextes de formation avec des publics très différents (Leroux, 1995). Citons par exemple : à l'AFPA de Saint-Nazaire, formations de dix heures de stagiaires de CAP Électricité Équipement Industriel ou encore à l'association pour la formation des personnels du Mans, formation sur quatre-vingt heures d'ouvriers en reconversion d'une entreprise de sous-traitance dans l'industrie automobile.

Les mises à l'essai ont montré que l'application permet de réaliser des activités de projet en alphabétisation à la technologie et à l'informatique, ce qui constitue l'objectif visé à l'origine de nos travaux.

Notre volonté dès 1994 a été d'engager des travaux pour effectuer la transposition de la démarche de projet et de l'application *RoboTeach* dans le contexte spécifique de l'enseignement de la technologie au collège. Cet engagement s'est concrétisé par la mise à disposition de *RoboTeach* à un groupe de professeurs de technologie en collège. Le but était d'examiner les usages qui pourraient être faits d'un tel système en classe de technologie dans le cadre de séances de 1h30. Cette mise à disposition correspondait à une période charnière pour l'enseignement de la technologie en France avec la définition et mise en place de nouveaux programmes (B.O., 1999). Les compétences visées par l'unité intitulée « *pilotage d'automatismes* » de ces programmes pouvaient être travaillées dans le cadre des activités réalisées avec *RoboTeach*.

une version *RoboTeach* tenant compte des contraintes du collège

C'est donc sous la pression enseignante amicale vis-à-vis de l'intérêt que pouvait avoir *RoboTeach* pour l'enseignement de la technologie au collège que son développement s'est poursuivi par une phase d'industrialisation qui a abouti à la diffusion de *RoboTeach* en mars 1998.

Le développement de la version industrialisée a été réalisé en prenant en compte les contraintes des enseignements en collège (travail par binôme, cinq séances de 1h30) et en respectant au plus près les consignes des programmes de l'enseignement technologique. Les activités mises en œuvre ont été fondées sur une démarche guidée par l'observation et la programmation de deux maquettes préassemblées par l'enseignant : une porte de garage et un système de lavage automatique de voiture (ces automatismes sont peu complexes et ne nécessitent pas une programmation très élaborée). Les cinq séances étaient planifiées de lamanière suivante.

La première séance permettait aux élèves de découvrir le fonctionnement de la maquette et ses différents constituants (actionneurs et capteurs). La séance 2 était consacrée au pilotage de la maquette en commande directe avec compte-rendu d'exécution et en mode contrôlé. Lors de la séance 3, les élèves devaient représenter les étapes du fonctionnement de la maquette puis modifier son programme. Dans les séances 4 et 5, les élèves devaient modifier la maquette par rapport à un cahier des charges ce qui impliquait d'installer de nouveaux éléments à la maquette et de modifier ses programmes en conséquence.

Après une année d'utilisation de *RoboTeach* en classe, les enseignants ont constaté une implication limitée des élèves sans appropriation de la connaissance du matériel et du logiciel (simple montage de quelques éléments). Lors d'une réunion dans le cadre de notre démarche de recherche participative impliquant des enseignants, nous sommes arrivés à la conclusion que cette moindre implication était une conséquence de l'utilisation d'automatismes peu complexes mais surtout de la démarche pédagogique guidée (Leroux et *al.,* 2002). Face à ce constat et repartant des résultats positifs d'une démarche de projet en formation professionnelle, nous décidions de mettre au point et d'expérimenter une démarche pédagogique qui implique plus les apprenants dans le contexte donné. Ce travail fut fait dans le cadre d'une recherche en réponse à un appel d'offre d'équipe associée à l'INRP (Leroux et*al.,*2002).

# **3. DÉMARCHE DE RECHERCHE MISE EN ŒUVRE DANS LA RECHERCHE INRP**

Du point de vue méthodologique, il nous a semblé intéressant de repartir de l'expérience acquise avant cette recherche en terme de démarche de conception itérative et participative de dispositifs d'apprentissage. Cette démarche a notamment abouti à l'élaboration d'activités

une démarche guidée par l'observation et la programmation de deux maquettes

problème d'implication des élèves pendant l'activité d'apprentissage en automatisme accompagnées de leurs supports pédagogiques et à l'industrialisation du prototype logiciel de recherche *RoboTeach*. La conception itérative procède par une succession de phases de spécification, de réalisation et d'évaluation de prototypes (Bruillard & Vivet, 1994). Les résultats des mises à l'essai permettent d'affiner ou de remettre en cause les spécifications et contribuent à l'amélioration du logiciel et des supports pédagogiques. Ce processus est répété jusqu'à obtenir un EIAH et des supports pédagogiques stables. La démarche participative (2) consiste à intégrer les utilisateurs (ici les enseignants et les apprenants) au processus de conception itératif afin d'exprimer leurs besoins, d'expliciter leurs pratiques et de tester l'usage du dispositif.

Dans la recherche INRP, deux professeurs de technologie au collège ont participé aux travaux. Le processus itératif de la recherche a été effectué en 3 cycles correspondant à l'élaboration et la mise à l'essai d'activités, des supports pédagogiques (EIAH, matériel, documents papier) en classe de  $5^e$  et de  $3^e$  selon la chronologie suivante :

1) essai d'une mise en œuvre d'une démarche de projet en  $3^e$ ; 2) mise à l'essai en  $5^e$  d'une démarche balisée de réalisation de micro-robot ;

3) adaptation de l'application *RoboTeach* à la démarche balisée et mise à l'essai en 3e.

Ces différents cycles sont explicités dans la suite de l'article. Le choix des années de  $5^e$  et de  $3^e$  vient du fait que dans les programmes officiels elles comportent chacune des apprentissages liés aux automatismes. Pour chaque cycle, le protocole d'expérimentation retenu a été le suivant :

- réalisation d'activités par les élèves avec recueil d'informations écrites par un ou deux observateurs sur le terrain et enregistrement vidéo des séances ;
- discussion avec les élèves sur les activités à la fin de chaque séance ;
- transcription des vidéos par séance grâce une grille de codage (cf. Tableaux 1 et 2);
- synthèse des séances à partir des observables cités précédemment.

Pour chaque séance, une fiche signalétique est écrite et comprend une identification de la séance (classe, numéro dans la série des séances, noms des élèves, nom de l'enseignant, nom de l'observateur), une présentation des objectifs de la séance, les compétences visées, les supports pédagogiques utilisés, l'analyse de la grille de transcription de la vidéo, une

conception itérative et participative de dispositifs d'apprentissage…

…dans le cadre d'une recherche INRP

<sup>(2)</sup> Une partie des travaux de cet article ont été effectués dans le cadre de cette équipe INRP de 1998 à 2001 composée de Jean-Luc Monflier (IUFM Pays de la Loire), Sylvain Guyon (Collège Vieux Colombier du Mans), Michel Jambu (Collège Jean Rostand de Saintes Jammes), de Christophe Després et Sébastien George (LIUM).

Tableau 1. Grille de transcription de la vidéo correspondant à la séance n°2 **Tableau 1. Grille de transcription de la vidéo correspondant à la séance n° 2**  de la première expérimentation en classe de 3<sup>e</sup> **de la première expérimentation en classe de 3e**

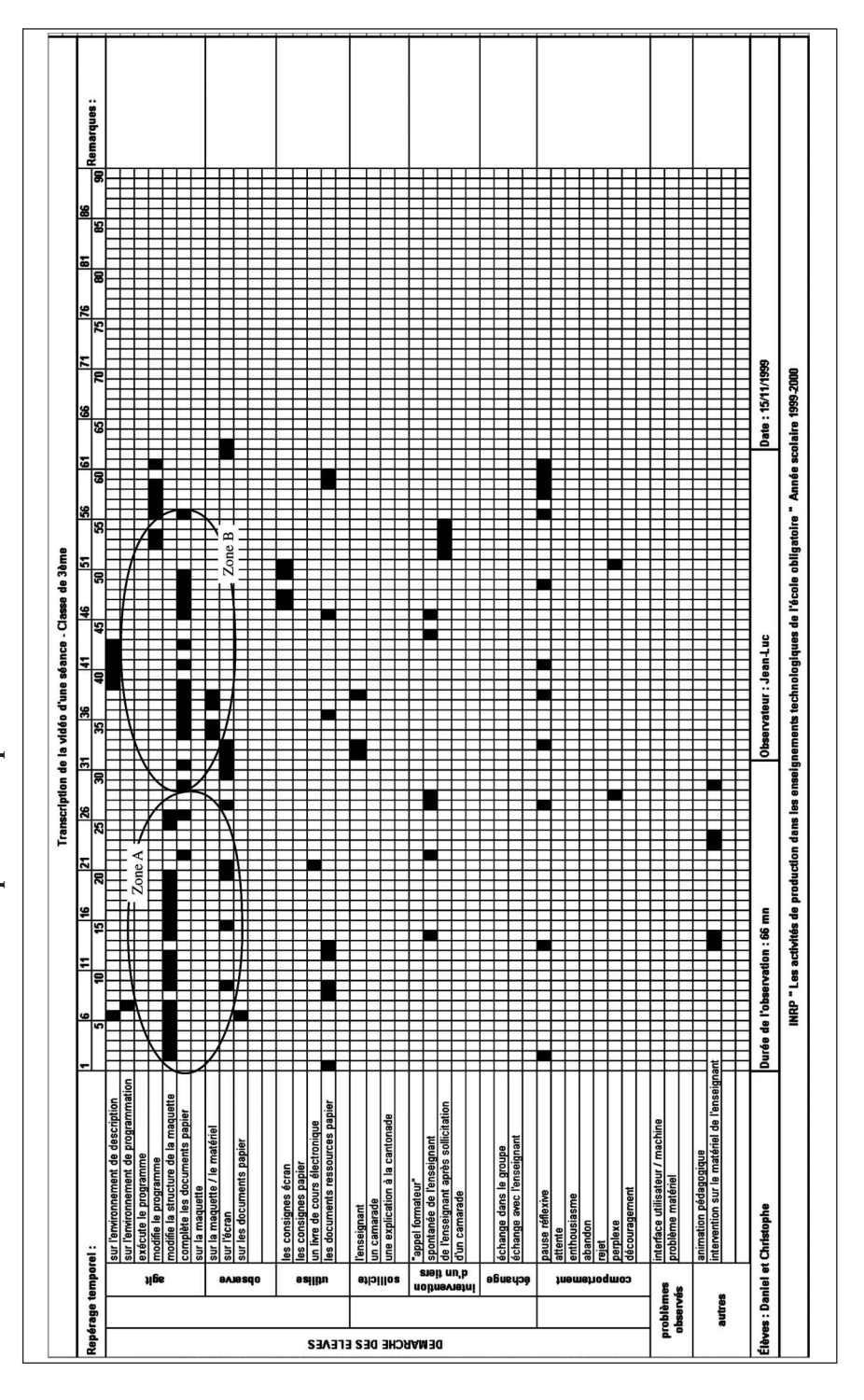

conclusion sur la séance. Ensuite, une synthèse générale est rédigée sur l'ensemble du cycle.

La grille de codage élaborée pour les expérimentations (cf. Tableaux 1 et 2) a permis une transcription des vidéos et une analyse *a posteriori* des séances selon les points de vue suivants :

- démarche propre des élèves : leurs actions, observations, utilisation de supports pédagogiques, sollicitations d'un tiers, échanges et comportement ;
- utilisation du logiciel *RoboTeach* : action des élèves sur les environnements de description et de programmation, exécution et modification de programmes, utilisation de livres électroniques de cours, observation sur l'écran etutilisation des consignes écran ;
- utilisation de la maquette et du matériel : observation, manipulation de la maquette et du matériel ainsi que modificationde la structure de lamaquette ;
- utilisation des documents pédagogiques autres que le logiciel fourni : utilisation des consignes papier et des documents ressources papier, observationd'une vidéo (quandil y en a une) présentant le fonctionnement d'un objet du monde réel, écriture surdes documents papier.

Pour chaque minute de l'enregistrement vidéo des activités des élèves (lignede repérage temporel), onnoircitles cases correspondant à ce qui est observé. Les zones plus ou moins noircies permettent de révéler le taux d'activité des apprenants pendant les séances etles interactions qu'ils ont avec les supports pédagogiques, avec l'enseignant et au sein de leur groupe.

Au fil des expérimentations, nous avons rassemblé un descriptif complet des activités, l'ensemble desdocuments papier élèvesutilisés, et recueilliunmaximum d'observables stockés sous laformede vidéos,degrillesde transcriptiondes vidéos et de notes d'observation. Pour faire comprendre notre démarche, nous présentons une synthèse des fiches signalétiques des deux premières séances du premier cycle en classe de  $3^e$  de notre démarche de recherche. Pour les autres cycles, nous ne présenterons qu'un bilan des expérimentations qui nous ont amené à proposer une démarche pédagogique balisée et à adapter l'application *RoboTeach*.

# **4. ESSAI DE MISE EN ŒUVRE D'UNE DÉMARCHE DE PROJET EN MICRO-ROBOTIQUE AU COLLÈGE**

Face aux problèmes d'implication des apprenants observés lors de la première année d'utilisation de *RoboTeach* en classe, nous décidions de mettre en place et d'expérimenter pour des élèves de 3<sup>e</sup> un projet devant aboutir à la conception et la construction d'un chariot transpalette. L'objectif pédagogique des séances était d'aboutir à un chariot qui transporte des palettes en suivant une ligne noire. Dans le

les données recueillies…

…et analysées

un projet de construction d'un chariot transpalette

Tableau 2. Grille de transcription de la vidéo correspondant à la séance n° 2 **Tableau 2. Grille de transcription de la vidéo correspondant à la séance n° 2**  de l'expérimentation en classe de 5e **de l'expérimentation en classe de 5e**

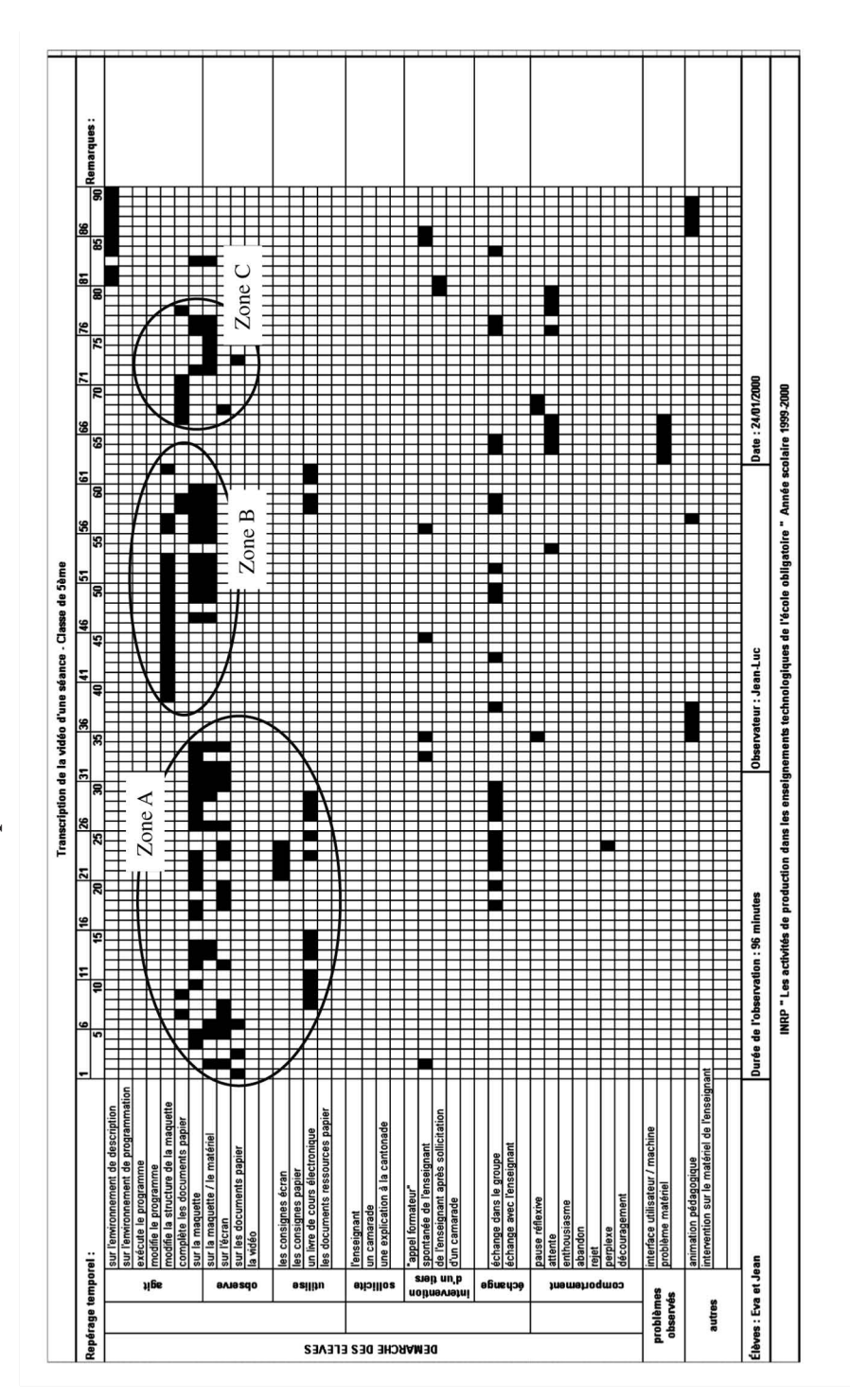

domaine des automatismes pilotés par ordinateur, selon les indications du *Bulletin Officiel* (1999), « *les élèves doivent disposer d'une application fournie par le professeur* ». Ils avaient donc à leur disposition une maquette de chariot simple qu'ils pouvaient piloter par ordinateur mais qui n'était pas équipée pour suivre une ligne noire ni pour transporter des palettes.

# **4.1. Descriptif de l'expérimentation**

L'expérimentation s'est déroulée sur six séances d'une durée de 90 minutes chacune dans les conditions réelles de classe en technologie. C'est-à-dire que les élèves travaillent par groupe sur des tâches différentes prévues par l'enseignant. Dans le cas d'étude, la classe était composée de vingt élèves et divisée en trois groupes :

– dix élèves travaillaient à une réalisation sur projet ;

– quatre élèves travaillaient sur l'histoire des solutions à un problème technique ;

expérimentation sur – six élèves travaillaient sur les automatismes pilotés par ordinateur par binômes ; deux binômes ont été complètement observés. Le nombre de binômes observés est limité car nous n'avions pas les moyens humains pour en observer plus. Par conséquent, nous avons effectué une analyse expérimentale qualitative plutôt que quantitative.

> Au niveau des automatismes pilotés par ordinateur, l'enseignant avait décomposé le travail suivant les tâches suivantes :

- découverte du chariot transpalette et de ses constituants ;
- choix d'un capteur parmi un ensemble d'éléments proposés pour la mise en œuvre sur le chariot transpalette du suivi de la ligne noire ;
- installation et test des capteurs de suivi de piste ;
- modification de la description de la maquette dans *Robo-Teach* (ajout de la description des capteurs), le but étant de générer les programmes élémentaires qui permettent de programmer leur chariot lors du suivi de la ligne noire ;
- modification dans l'environnement de programmation des programmes du chariot pour qu'il puisse suivre la ligne noire ;
- création du programme pour arrêter le chariot en bout de piste ;
- observation puis réalisation d'une translation pour transporter les palettes ;
- création d'un programme pour lever et poser les palettes ;
- modification des programmes de manière à prendre une palette en début de piste et la déposer en fin de piste en suivant la ligne noire.

Les tâches étaient présentées aux élèves les unes après les autres selon une planification élaborée dans *RoboTeach* par l'enseignant. La structuration en étape des sessions d'apprentissage dans le logiciel convenait bien au déroulement du travail prévu.

6 séances d'1h30 en classe de 3<sup>e</sup>

succession de tâches présentées aux élèves par l'application RoboTeach

#### **4.2. Analyse des séances**

Les 6 séances ont été observées, les vidéos visionnées et codées. Nous présentons ici le bilan des deux premières séances, les phénomènes observés dans les séances suivantes étant très similaires aux deux premières séances.

### *• Séance 1 du 8 novembre 1999*

Les objectifs de cette séance étaient de faire découvrir aux élèves en premier lieu ce qu'est un système automatisé (le chariot transpalette), puis de faire apparaître les constituants essentiels de ce système – en l'occurrence les capteurs et les actionneurs – et enfin d'effectuer un choix de capteur pour la mise en œuvre sur le chariot transpalette du suivi de la ligne noire.

Les compétences visées étaient « *choisir un constituant (capteur ou actionneur)* » et « *configurer* une chaîne fonctionnelle (associer capteur et actionneur) ou un système en fonction d'un besoin spécifique ».

Le logiciel *RoboTeach* avec les étapes de la séance, un chariot transpalette, trois documents papier élèves sur le travail à réaliser et un questionnaire à renseigner par les élèves constituaient les supports pédagogiques.

L'analyse de la grille de transcription de la vidéo et des observations faites, nous a conduit aux constats suivants :

- l'observation du système ne permet pas de faire émerger le concept de capteur ;
- les élèves ne semblaient pas percevoir le sens de l'activité car, en fait, il n'y avait pas de réel choix possible parmi les différents capteurs. Les élèves ont eu une découverte livresque des capteurs ;
- dans la phase d'implantation des capteurs, les élèves n'ont pas suivi les documents mais ils ont suivi leur logique (vers une démarche de projet ?).

La conclusion sur la séance était qu'il existait une forte « guidance » dans le déroulement de l'activité qui suit la logique imposée par l'enseignant aux travers des documents.

#### *• Séance 2 du 15 novembre 1999*

Les élèves, ayant déterminé le type de capteur à installer sur le chariot pour qu'il puisse suivre la bande noire, doivent au cours de cette séance effectuer le montage puis le câblage des capteurs. Ensuite ils doivent modifier la description de la maquette dans le logiciel (ajouter la description des capteurs) afin de pouvoir définir les programmes élémentaires qui leur permettent ensuite de programmer leur chariot pour qu'il puisse suivre la ligne noire. Les supports pédagogiques étaient du même type que ceux de la séance précédente.

Les compétences visées étaient « *choisir un constituant (capteur ou actionneur)* », « *configurer une chaîne fonctionnelle (associer capteur et actionneur) ou un système en fonction*

une forte guidance dans le déroulement de l'activité…

…qui suit la logique imposée par l'enseignant

*d'un besoin spécifique* », « *définir ou modifier l'enchaînement des actions associées à un fonctionnement attendu, en précisant chaque information requise* » et « *programmer tout ou partie d'un enchaînement d'actions* ».

L'analyse de la grille de transcription de la vidéo (cf. Tableau 1) et des observations faites, nous a amené aux constats suivants :

- forte interactivité maquette/ordinateur en début de séance lors du montage et du câblage des capteurs (durée : environ 26 minutes). Ceci est visible sur les lignes « *modifie la structure de la maquette* » et « *observe sur l'écran* » (zone A) ;
- les élèves tentent une réponse à une question sur la programmation (ligne « *complète le document papier* ») du questionnaire mais des difficultés apparaissent pour répondre à la question ainsi que pour la programmation ; difficultés apparemment dues à la non-description des phototransistors par les élèves (durée : environ 30 minutes). Ces difficultés sont perceptibles sur la grille (zone B) au niveau du temps passé sur le renseignement du document papier et le fait qu'il n'y a aucune action en parallèle sur l'environnement de programmation ;
- au niveau du comportement, pas du tout d'échange dans le groupe et quelques moments de perplexité.

Les élèves ont eu une grande difficulté à entrer dans la logique du document (préparé par l'enseignant) sur le travail à effectuer et dans la compréhension du problème à résoudre. Ils ont eu aussi grande difficulté pour rentrer dans la logique de programmation. À l'issue de la séance, nous avons décidé de mettre en place une phase de verbalisation plus importante de la part des élèves en début de séance afin de nous assurer de la bonne compréhension de la tâche à remplir.

### **4.3. Bilan de l'expérimentation**

À l'origine de l'expérimentation, nous souhaitions mettre en place une démarche de projet devant aboutir à la réalisation d'un chariot transpalette avec identification des compétences travaillées pour chaque séance. Nous avons tellement été soucieux de coller au plus près des programmes que la situation d'apprentissage mise en œuvre correspond en fait à une succession d'activités guidées par les compétences. L'intérêt ici est que toutes les compétences spécifiées dans les programmes sont visées. Nous avons donc mélangé les activités sur les compétences (ce qui nous semble correspondre aux programmes) et le projet en lui-même. En fait, le scénario pédagogique est constitué ici d'une série de tâches organisées au préalable.

Tous les documents pédagogiques (écrans, fiches papier élèves) sont prévus et planifiés avant les séances. Il n'y a donc pas de démarche de projet. Le chariot transpalette constitue le lien entre les activités mais n'est pas l'aboutissement du

difficulté pour les élèves d'entrer dans la logique des tâches

les élèves sont impliqués dans une résolution de problème…

projet. Au lieu d'être dans le registre de démarche de projet, nous sommes plus dans la résolution de problème à partir d'un plan donné (Andreucci, 2000 ; Caparros-Mencacci, 2000). Les visées des élèves sont surtout séquentielles et ordonnées par des informations données au départ sur les tâches à effectuer plutôt que par la description d'un produit à atteindre (Deloffre et *al.,* 2001).

…et non de projet

dansune démarche Notre souhait d'impliquer plus les élèves dans leurs activités n'était donc par atteint et celle de la mise en œuvre d'une démarche de projet dans le contexte de l'enseignement de la technologie en collège non plus. Il convenait donc de réfléchir à une meilleure démarche pédagogique dans le contexte d'apprentissage contraint étudié au collège.

# **5. ÉLABORATION ET EXPÉRIMENTATION D'UNE DÉMARCHE BALISÉE DE RÉALISATION DE MICRO-ROBOT**

Les démarches pédagogiques mises en place dans les activités de technologie sont primordiales par rapport aux objectifs que l'enseignant se fixe. Dans les enseignements sur les automatismes pilotés par ordinateur, elles paraissent prendre plus d'importance car l'activité fait appel à du matériel à utiliser et à programmer par rapport à un cahier des charges.

La démarche de projet global est sans conteste la plus intéressante du point de vue pédagogique et du point de vue des apprentissages des élèves (Legrand, 1986). Le groupe d'élèves construit son projet par rapport à un cahier des charges ou un besoin exprimé (Lutz, 2000) et définit lui-même la planification des tâches. Peu de choses peuvent être prévues à l'avance, ce qui nécessite de la part de l'enseignant une grande maîtrise des systèmes automatisés et une réaction rapide aux demandes, aléas et imprévus. Le temps nécessaire à la mise en œuvre d'une telle démarche ne semble pas compatible avec un horaire contraint à 5 séances de 1h30, comme celui fixé dans le contexte d'apprentissage de nos travaux.

Du point de vue pédagogique, la difficulté est donc de trouver un juste milieu entre, d'un côté, des démarches très guidées qui brident les activités et limitent très certainement l'acquisition des compétences par les élèves (Vermersch, 1980 ; Weill-Fassina, 1980 ; Cushing & Kesley, 2000), et de l'autre côté, des démarches de projet global qui offrent des activités très ouvertes dans lesquelles les élèves ont du mal à se situer et que les enseignants ont du mal à gérer. Pour essayer d'apporter une solution entre ces deux extrêmes, nous avons défini une *démarche balisée de réalisation de micro-robot.* …dans le contexte scolaire

difficultés pour transposer une démarche de projet global…

### **5.1. Démarche balisée de réalisation de micro-robot**

Une démarche balisée de réalisation de micro-robot comporte des balises (3) fixées à atteindre, chaque balise étant soit une nouvelle marche gravie pour atteindre l'objectif final, soit une partie du micro-robot à réaliser. Dans tous les cas, la réalisation d'une balise aboutit à une production. L'objet produit correspond à un des modules physiques qui composent le micro-robot ou un de ses programmes. Les balises sont contractualisées en début des séances par l'enseignant, les élèves ou les deux. Elles présentent les caractéristiques de définir les points obligatoires à atteindre sur l'ensemble des séances mais laissent des degrés de liberté aux élèves très importants dans la manière d'effectuer les choix dans les solutions à apporter et de travailler sur les balises. La différence par rapport aux démarches très guidées se situe à ce niveau. Alors que dans une démarche très guidée, on est amené à planifier tout le travail à l'avance jusque dans le choix contraint des solutions, l'idée dans notre démarche balisée est de faire en sorte que les élèves conduisent leur propre réflexion à partir de supports pédagogiques donnés et définissent leur solution à la balise fixée.

Le degré de liberté laissé aux élèves dans la manière d'articuler la réalisation de l'ensemble des balises est lié à la dépendance entre les balises. Un maximum de planification entre les balises tend à réduire la démarche à une succession de problèmes à résoudre. C'est par exemple le cas pour l'expérimentation présentée ci-après en  $5^e$  sur la construction d'une antenne parabolique. Trois balises ont été fixées par l'enseignant :

- une base tournante non contrôlée pour l'antenne ;
- une base tournante avec course limitée dans un secteur ;
- une antenne parabolique avec positionnement automatique par rapport au satellite.

On peut ici dire que chaque balise correspond à une étape dans la réalisation du micro-robot.

Dans le cas de la deuxième expérimentation en classe de 3<sup>e</sup> sur la réalisation d'un chariot transpalette (cf. section 6), les balises fixées sont complètement indépendantes :

– système de levage (lever et poser une palette) ;

- système de détection d'une palette ;
- système permettant de signaler que le chariot est en fonctionnement.

Les élèves peuvent dans ce cas réaliser les différentes balises selon l'ordre qu'ils souhaitent ou selon le travail qu'ils veulent engager. Par exemple, ils peuvent dans un premier temps

une balise est une étape dans la réalisation du projet global

indépendance des balises et degré de liberté laissé aux élèves

<sup>(3)</sup> Nous avons préféré le terme de balise à module car dans la signification du mot balise on retrouve la notion de *cap* à suivre comme une balise ou un phare en mer.

construire les parties matérielles de toutes les balises avant de les programmer. Ils peuvent aussi travailler sur chaque balise en construisant et programmant les balises indépendamment les unes des autres. Une plus grande indépendance des balises renforce le degré de liberté laissé aux apprenants dans la gestion de la réalisation de leur microrobot ; en ce sens cette démarche balisée se rapproche d'une démarche de projet global. La différence se situe au niveau du degré de liberté laissé aux apprenants sur les modules constituant le micro-robot. Dans une démarche de projet global, ils auraient tout à penser alors que dans notre démarche balisée les modules principaux constituant le micro-robot sont donnés.

Comme nous l'avons déjà fait remarquer, les compétences visées par les programmes de technologie en collège sont très importantes à prendre en considération lors de la mise en place de situations d'apprentissage. Dans une situation d'apprentissage construite sur la base de la démarche balisée de réalisation de micro-robot proposée et incluant l'utilisation d'un EIAH tel que *RoboTeach,* les compétences sont implicitement travaillées lors de la réalisation de la balise, de l'utilisation d'un EIAH ou tout autre outil pédagogique utilisé par les élèves pour réaliser leur production. La définition d'une balise implique des compétences que les élèves devraient être amenés à travailler pour atteindre la balise.

Par exemple, la deuxième balise de l'antenne parabolique – citée précédemment – amène les élèves à « *identifier le choix des capteursetdesactionneursàutiliser* »(premièrepartiedelacompétenceA2du *Bulletin Officiel,* (1999)). L'utilisationde *RoboTeach* inclut le travail de certaines compétences comme par exemple « modifierunprogramme existantàpartird'uncahierdes charges donné »(compétence A6). Enfin d'autres compétences peuvent être visées lors des activités des élèves. Par exemple, si l'accès est donné aux élèves à des ressources comme des soussystèmes ou des éléments matériels, les élèves peuvent être amenés à « *justifier leur choix* » (deuxième partie de la compétence A2 du *Bulletin Officiel,* (1999)) auprès de l'enseignant ou des autres groupes lors d'une activité de synthèse.

Afin d'examiner l'intérêt de la démarche balisée de réalisation de micro-robot pour l'enseignement de la technologie au collège, nous avons mis en œuvre cette démarche dans le cadre d'une expérimentation en classe de 5<sup>e</sup>.

#### **5.2. Expérimentation de la démarche en classe de 5<sup>e</sup>**

#### *• Descriptif de l'expérimentation*

L'objectif de l'expérimentation en classe de 5<sup>e</sup> était d'aboutir à une antenne parabolique capable de se positionner sur un satellite. Pour cela, les élèves disposaient d'un cahier des charges succinct, présenté sous forme littérale, d'une vidéo d'un système d'antenne parabolique – qu'ils pouvaient visionner

les compétences sont implicitement travaillées…

…lors de la réalisation de la balise…

…de l'utilisation d'un EIAH… par les élèves

autant de fois que souhaité – et d'exemples de systèmes de translation et de rotation préassemblés. Du point de vue du logiciel *RoboTeach*, les activités se succédaient de manière *linéaire* suivant des étapes préétablies en adéquation avec les trois balises fixées par l'enseignant et présentées à la section précédente.

L'expérimentation était prévue sur cinq séances d'une durée de 1h30 chacune. Cinq binômes effectuaient en même temps les mêmes activités mais un seul a été complètement observé selon le même protocole que pour la première expérimentation en classe de 3<sup>e</sup>.

#### *• Bilan de l'expérimentation*

Les observations sur le terrain et l'étude des transcriptions des vidéos nous ont permis de constater plusieurs effets bénéfiques de la démarche balisée. Premièrement, l'objectif de construction d'une antenne parabolique a été atteint en quatre séances au lieu des cinq prévues. Tous les binômes ont réalisé une antenne parabolique qui répond au cahier des charges avec des réalisations différentes. Deuxièmement, l'attitude des élèves fut toujours positive et l'implication dans les activités constante. On peut notamment constater cette implication à l'analyse des grilles de transcription vidéo des séances. Voyons par exemple celle de la séance 2 (cf. Tableau 2).

Le but de cette deuxième séance était de choisir et mettre des capteurs de position sur la base construite par les élèves (tâches à réaliser dans le cadre de la balise numéro 2). Ces derniers devaient ensuite vérifier le pilotage de l'ensemble construit à l'aide de l'environnement *RoboTeach*.

La zone A révèle une forte interactivité maquette/logiciel/ livre de cours électronique lors du choix des capteurs de position. La zone B révèle une forte activité de construction dans un deuxième temps de la séance correspondant au montage des capteurs sur la base. La zone C indique une interactivité entre la maquette, l'écran etle document papier que les élèves ont à remplir concernant leur réflexion sur le choix des capteurs. Enfin, ils terminent la séance par la découverte de l'environnement de description. Il est aussi intéressant de noter les échanges réguliers (intensifiés au moment du choix des capteurs) dans le binôme tout au long des activités.

L'expérimentation de la démarche balisée de réalisation de micro-robot a été positive tant du point de vue des résultats obtenus (maquettes très élaborées) que dans les apprentissages (les phases de synthèse à la fin de chaque séance ont été particulièrement riches en questionnement). Les élèves ont été très motivés et ont très bien réussi à manipuler les éléments matériels. Nous avons constaté que le logiciel avait favorisé la recherche individuelle et l'émulation dans les binômes, même si quelques difficultés ont été repérées au niveau de son utilisation.

attitude toujours positive et implication constante des élèves

le logiciel favorise la recherche et l'émulation dans les binômes

# **6. ADAPTATION DU LOGICIEL** *ROBOTEACH* **À LA DÉMARCHE BALISÉE DE RÉALISATION DE MICRO-ROBOT**

Lors de l'expérimentation en classe de  $5<sup>e</sup>$ , nous avons constaté que les élèves avaient parfois du mal à se retrouver entre les différents modules informatiques (livres électroniques de cours, environnement de description, environnement de programmation) qui composent l'application *RoboTeach.* Nous sommes ici dans le cas où les élèves n'ont pas assez de recul par rapport à l'application *RoboTeach* et n'arrivent pas à faire le saut d'un environnement à l'autre.

Jusqu'à présent nous n'avions pas observé ce phénomène car nous avions essentiellement utilisé l'application dans des projets pédagogiques avec des adultes en milieu professionnel. Dans ce contexte, les formations démarraient toujours par une prise en main complète du logiciel et du matériel avant de réaliser un projet ; nous avions alors le temps de formation nécessaire (une semaine complète). Cette prise en main du logiciel permettait, entre autres, de bien différencier les différents modules de l'application. Cette différenciation faite, les stagiaires adultes n'avaient pas de difficultés particulières pour passer d'un livre de cours aux environnements de description et de programmation. N'ayant pas, dans les séquences de 5<sup>e</sup>, de phase de prise en main complète du logiciel, il nous fallait réfléchir à une meilleure mise en œuvre de la démarche balisée dans le logiciel.

### **6.1. Aménagement de la structuration des séquences d'activités**

La présentation aux élèves des activités par l'application *RoboTeach* est régie selon une séquence d'apprentissage planifiée par l'enseignant qui décide des modules successifs par lesquels les élèves vont passer. Cette présentation linéaire des tâches va en fait à l'encontre du degré de liberté du travail des élèves souhaité dans la démarche balisée. La planification des tâches en étapes devait être revue de manière à offrir aux apprenants une vision plus globale du travail à effectuer. L'idée était alors de présenter sur un même écran l'ensemble des balises à atteindre. Les apprenants peuvent alors à leur guise travailler les balises dans l'ordre qu'ils souhaitent, juste en cliquant sur l'icône correspondant. Néanmoins, il convient d'adapter le fonctionnement informatique de *RoboTeach* à cette nouvelle approche ergonomique de l'accès aux modules de l'application.

Pour réaliser une production en micro-robotique pédagogique, il faut construire d'une part l'objet physique et, d'autre part, élaborer les programmes associés. La réalisation d'une balise dans notre contexte correspond donc à la réalisation de ces deux tâches. Les deux tâches sont liées mais peuvent être

difficulté des élèves à se retrouver entre les différents modules informatiques

présentation des balises à atteindre sur un même écran… dissociées au niveau de leur réalisation et de la présentation qui en est faite aux élèves. Dans *RoboTeach*, les tâches de programmation sont effectuées à l'aide des environnements de description et de programmation. Par conséquent, une balise peut être réifiée à l'écran sous la forme d'une icône pour la présentation de la balise incluant la construction de l'objet et de deux icônes pour sa programmation (une icône pour la description et une pour la programmation). L'icône pour la présentation de la balise et la construction de l'objet (on parlera ensuite d'icône de présentation de la balise) renvoie les apprenants sur des pages de présentation du travail à effectuer etl'accès à des livres électroniques de cours pouvant les aider dans leur travail. Les icônes des environnements de description et de programmation permettent l'accès direct à ces modules.

Afin d'éviter la multiplication des icônes pour la description etla programmation associées à la réalisation de chacune des balises, il est plus judicieux de se limiter à une icône de description et une icône de programmation pour l'ensemble des balises à réaliser. Cela assure la centralisation de l'ensemble des descriptions et des programmes à un seul endroit et permet donc à la fin du projet une intégration facile des différents programmes pour le pilotage complet de la maquette terminale.

**Figure 6. Écran présentant les balises pour la réalisation du chariot transpalette**

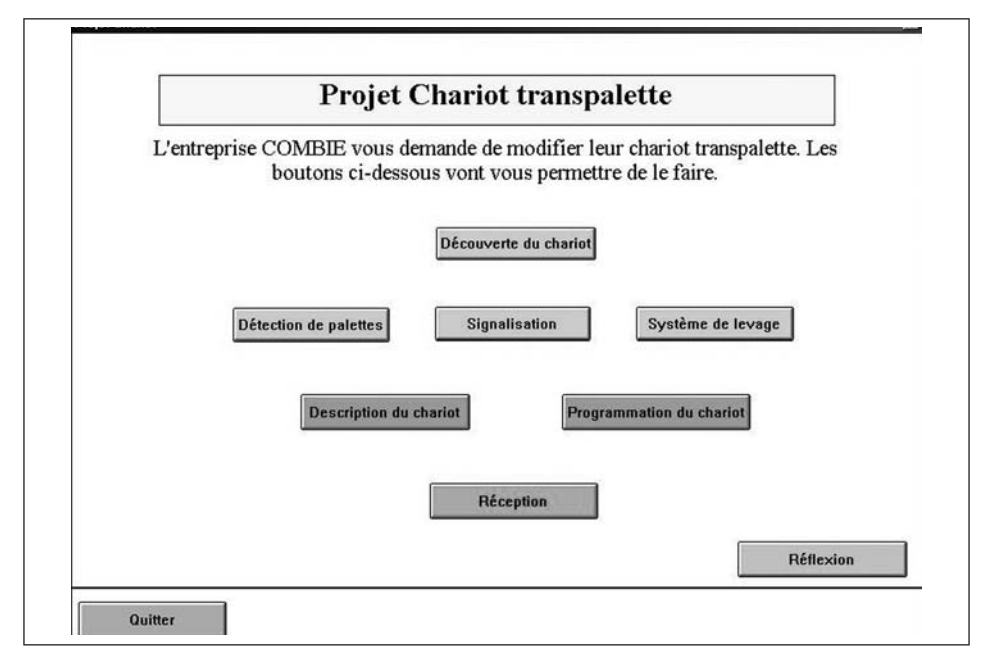

Dans *RoboTeach*, la réalisation d'un micro-robot sous la forme d'une démarche balisée se présente donc sous la forme

…rassemblant des icônes représentant ces balises…

…et deux icônes d'accès aux modules description et programmation

d'un écran rassemblant deux icônes d'accès aux modules de description et de programmation et des autres icônes représentant les balises à atteindre (cf. figure 6). Les élèves peuvent aborder la réalisation des différentes balises avec un degré de liberté intéressant au niveau de leur travail ; soit ils construisent l'artefact au complet avant de le programmer, soit ils construisent une partie et la programment avant de réaliser une autre balise. À chaque fois que les élèves quittent la séquence correspondant à la présentation d'une balise, ils se retrouvent sur l'écran principal avant de pouvoir travailler sur une nouvelle balise ; cela contribue à maintenir à l'esprit des élèves l'objectif final des activités qui est souvent oublié quand les élèves se concentrent sur un sous-système (Bedart-Naji, 1995).

# **6.2. Expérimentation de la version démarche balisée de l'application RoboTeach**

Cette nouvelle approche de la présentation des tâches à réaliser avec l'application RoboTeach a été mise à l'essai dans une seconde expérimentation en classe de  $3<sup>e</sup>$ . Suite aux observations de la première expérimentation (cf. section 4), l'objectif du projet a légèrement changé. Il s'agit toujours de réaliser un chariot qui suit une ligne noire mais le chariot doit signaler son fonctionnement et prendre une palette sur le parcours pour la déposer en hauteur à la fin du parcours (cf. les balises à la section 5.1). Pour faciliter le travail des élèves, ils ont à leur disposition une maquette de chariot programmé pour suivre une ligne noire mais ce chariot ne peut ni lever, ni poser, ni détecter une palette.

Comme le montre la figure 6, les élèves ont la possibilité de cliquer sur six icônes différentes, une pour présenter l'objectif du projet, trois pour travailler sur la réalisation matérielle des trois balises à atteindre et les deux icônes d'accès aux environnements de description et de programmation spécifiques à *RoboTeach.*

### *• Descriptif de l'expérimentation*

L'expérimentation s'est déroulée sur cinq séances d'environ 70 minutes suivies d'une sixième séance de réception en classe complète au cours de laquelle les élèves présentent au client (l'enseignant) la façon dont ils ont répondu à sa demande.

La classe était composée de vingt élèves divisés en trois groupes :

- huit élèves travaillaient sur une réalisation sur projet ;
- quatre élèves travaillaient sur l'histoire des solutions à un problème technique ;
- huit élèves travaillaient par binômes sur des projets d'automatismes pilotés par ordinateur ; un a été complètement observé.

cinq séances avec *RoboTeach* en classe de 3<sup>e</sup>

#### *• Bilan de l'expérimentation*

Au niveau du binôme observé, le premier point positif concerne les séances qui se sont beaucoup mieux déroulées que lors de la première expérimentation. Les élèves étaient impliqués dans leurs activités ; la qualité de la phase de réception a confirmé l'intérêt porté par les élèves à leur travail. Ils ont beaucoup plus travaillé sur la maquette et sur le logiciel. Ils ont été plus actifs et ont très certainement plus appris par rapport aux automatismes même si nous ne pouvons nous prononcer ici que d'une manière subjective (nous n'avons pas mesuré précisément les acquis). L'ensemble des compétences visées par la réalisation des balises a effectivement été travaillé. Les nouveaux écrans de *RoboTeach* ont contribué aussi à mettre les élèves en situation active de travail. Les échanges dans le binôme ont été très importants et permis une réelle confrontation des idées.

En ce qui concerne l'ensemble des binômes de la classe qui ont travaillé sur le chariot transpalette, le degré de liberté laissé dans la planification du projet a permis aux élèves d'arriver à des résultats distincts tout en se sentant maître d'œuvre de leurs productions. Les élèves ont tous réussi à atteindre l'ensemble des balises tout en procédant de façons différentes en fonction des groupes. Par exemple, un groupe a construit complètement le chariot avant de le programmer. Un autre a construit un système de translation pour lever les palettes, l'a programmé avant de faire de même pour la détection des palettes puis pour la signalisation. Les situations de blocage ont sensiblement diminué car, contrairement à la première expérimentation où ils étaient dans la logique de l'enseignant, les élèves sont ici dans leur propre logique. L'enseignant se trouve moins sollicité et ne court plus entre les différents groupes. Enfin, nous n'avons pas observé de problèmes au niveau de l'utilisation du logiciel, les élèves passant d'une balise à une autre sans aucune difficulté.

### **7. CONCLUSION**

Le développement des activités de projet en micro-robotique pédagogique et de l'application *RoboTeach* avait été principalement effectué dans le contexte de formation professionnelle avec des stages d'une durée minimum d'une semaine. Cette durée permettait de mettre en place des activités progressives notamment de TP de prise en main du matériel de micro-robotique et du logiciel. Au bout de deux jours maximum, les stagiaires pouvaient se lancer sur un projet sans difficultés particulières. La structuration des activités dans *RoboTeach* en étapes de cours, TP et projet convenait parfaitement. La transposition de la démarche de projet et de l'application n'a pas pu se faire directement dans le contexte de l'enseignement de la technologie, les contraintes d'enseignement et de

résultats distincts obtenus par des élèves maîtres d'œuvre de leurs productions

des élèves dans leur propre logique

une démarche balisée pour…

programme étant très fortes. Cela nous a donc amené à mettre au point une démarche balisée de réalisation de micro-robot et à adapter l'application *RoboTeach* pour qu'elle puisse supporter les activités des apprenants dans cette démarche.

En conclusion, nous pensons avoir atteint notre objectif qui était de mettre en œuvre des situations d'apprentissage en micro-robotique qui impliquent les élèves de collège dans les activités d'apprentissage en technologie de l'unité intitulée « *pilotage par un ordinateur* » en 5<sup>e</sup> et du domaine « *automatismes pilotés par ordinateur* » en 3e. La démarche balisée de réalisation de micro-robot nous semble être une approche pertinente pour mettre en place de telles situations d'apprentissage. Elle est motivante et stimulante pour les élèves comme pour l'enseignant. Pour les élèves, elle leur permet d'adhérer complètement au projet puisqu'ils construisent leur propre système tout au long des séances prévues et sans sensation d'aller à l'aventure puisqu'ils connaissent dès le départ les balises à atteindre. Pour les enseignants, elle permet de fixer un cadre minimum de travail et de découvrir les capacités d'adaptation et de création des élèves face à des situations problèmes.

Par ces travaux menés dans le cadre d'une équipe associée INRP sur trois ans, nous pensons avoir montré tout l'intérêt de notre démarche de recherche-développement itérative et surtout participative fondée sur l'étude d'un EIAH issu de la recherche. Grâce à l'utilisation prolongée en classe de l'EIAH par les enseignants, il a été possible d'identifier des problèmes qui ont été précisés lors d'expérimentations plus ciblées. Une remise en cause de la pratique pédagogique a permis de définir une démarche plus en adéquation avec les contraintes de terrain et des modifications de l'EIAH en correspondance avec la nouvelle démarche. Nous voyons bien là les incidences réciproques entre l'évolution de la démarche et l'adaptation de l'EIAH comme support aux activités de la démarche. Grâce à cette expérience, nous espérons avoir montrer les avantages de s'engager en recherche dans une logique d'enrichissement mutuel entre les disciplines qui s'intéressent aux apprentissages et à l'informatique.

> Pascal Leroux Laboratoire d'informatique de l'université du Maine (LIUM) – EA 4023 Pascal.Leroux@univ-lemans.fr

…fixer un cadre minimum de travail…

…et découvrir les capacités d'adaptation et de création des élèves

# **BIBLIOGRAPHIE**

ANDREUCCI, C. (2000). Si le plan est connu d'avance peut-on encore parler de projet ? In *Cahiers de la recherche et du développement, Actes du colloque Marseille 1999 : Le projet en éducation technologique.* Marseille : IUFM de l'académie d'Aix-Marseille. p. 11-20.

BEDART-NAJI, É. (1995). *Quelques problèmes posés par les apprentissages en Technologie.* Thèse de doctorat en sciences de l'éducation, université Paris 5, Paris.

BORDERON, A. (1999). Informatique à distance et travail coopératif : une transformation des apprentissages et du métier d'enseignant. In *Deuxièmes entretiens internationaux sur l'enseignement à distance.* Poitiers : CNED. p. 327-336.

BRUILLARD, É. & VIVET, M. (1994). Concevoir des EIAO pour des situations scolaires : approche méthodologique. *Recherches en Didactique des Mathématiques,* vol. 14, n˚ 1.2, p. 275-304.

CAPARROS-MENCACCI, N. (2000). Le travail en projets peut-il être compris dans la résolution de problème ? In *Cahiers de la recherche et du développement, Actes du colloque Marseille 1999 : Le projet en éducation technologique.* Marseille : IUFM de l'académie d'Aix-Marseille. p. 29-42.

CRINDAL, A. (1996). Caractériser les figures de la démarche de projet en technologie. *Aster,* n˚ 23, p. 61-86.

CUSHING, S. & KESLEY, B. (2000). Les savoirs sur les savoir-faire*.* In *Cahiers de la recherche et du développement, Actes du colloque Marseille 1999 : Le projet en éducation technologique.* Marseille : IUFM de l'académie d'Aix-Marseille. p. 55-64.

DELOFFRE, R., LAMARRE, P.-A., PELTIER, P., CHIELENS, P. & DUQUENNE-HOUYEZ, C. (2001). Les pratiques de réalisation dans l'enseignement de la technologie au collège. In *Rapport de recherche INRP (1998-2001) sur le thème « Les activités de production dans les enseignements technologiques de l'école obligatoire ».* IUFM Nord Pas de Calais.

DENIS, B. & VILLETTE, A.-J. (1997). Trois expériences de Robotique Pédagogique. In P. Nonnon & M. Vivet (Éds.). *Robotique Pédagogique, Actes du cinquième Colloque International sur la Robotique Pédagogique*. Montréal : université de Montréal. p. 13-43.

DUPIN, J.-J., GINESTIE, J., MARTINAND, J.-L., TYRCHAM, G. & VERILLON, P. (2000). Le projet en éducation technologique : esquisse d'une synthèse des travaux du colloque. In *Cahiers de la recherche et du développement, Actes du colloque Marseille 1999 : Le projet en éducation technologique.* Marseille : IUFM de l'académie d'Aix-Marseille. p. 147-163.

FRANCE : MINISTÈRE DE L'ÉDUCATION NATIONALE DE LA RECHERCHE ET DE LA TECHNOLOGIE (1999). *Programmes et accompagnement.* BO, n˚ 1999.

GEORGE, C. (1983). *Apprendre par l'action*. Paris : PUF.

GINESTIÉ, J. (2000). Contribution à la constitution de faits didactiques en éducation technologique. In *Cahiers de la recherche et du développement, Actes du colloque Marseille 1999 : Le projet en éducation technologique.* Marseille : IUFM de l'académie d'Aix-Marseille. p. 167-184.

LEGRAND, L. (1986). Pédagogie de projet, projet technique*. Bulletin de l'Association des Enseignants Activités Technologiques (AEAT),* n˚ 65.

LEROUX, P. (1995). *Conception et réalisation d'un système coopératif d'apprentissage – Étude d'une double coopération : maître/ordinateur et ordinateur/groupe d'apprenants*. Thèse de doctorat en Informatique, université Paris 6, Paris.

LEROUX, P. (1996). Intégration du pilotage de micro-robots pédagogiques à un environnement de programmation. In *Actes de la Cinquième Rencontre Francophone sur la Didactique de l'Informatique*. Paris : EPI. p. 183-194.

LEROUX, P. (1996). Intégration du contrôle d'objets réels dans un hypermédia. In É. Bruillard & J.-M. Baldner (Éds.). *Hypermédias et Apprentissages 3, Actes des troisièmes journées scientifiques.* Paris : INRP. p. 237-244.

LEROUX, P. (2002). *Machines partenaires des apprenants et des enseignants : étude dans le cadre d'environnements supports de projets pédagogiques.* Mémoire d'habilitation à diriger des recherches, spécialité Informatique, université du Maine, Le Mans.

LEROUX, P., MONFLIER, J.-L., GUYON, S., JAMBU, M. & CLAPERA, M. (2002). *Rapport final de la recherche INRP sur le thème « Les activités de production dans les enseignements technologiques de l'école obligatoire ».* Le Mans : université du Maine.

LUTZ, L. (2000). Interrelations des projets pédagogique et technologique*.* In *Cahiers de la recherche et du développement, Actes du colloque Marseille 1999 : Le projet en éducation technologique.* Marseille : IUFM de l'académie d'Aix-Marseille. p. 99-110.

MEIRIEU, P. (1987). *Apprendre… oui, mais comment*. Paris : ESF.

PAPERT, S. (1981). *Jaillissement de l'esprit.* Paris : Flammarion.

PROJETS MARSEILLE (2000). *Cahiers de la recherche et du développement, Actes du colloque Marseille 1999 : Le projet en éducation technologique.* Marseille : IUFM de l'académie d'Aix-Marseille.

RAK, I., TEIXIDO, C., FAVIER, J. & CAZENAUD, M. (1990). *La démarche de projet industriel.* Paris *:* Foucher.

VERMERSCH, P. (1980). Analyse de la tâche et fonctionnement cognitif dans la programmation de l'enseignement. *Bulletin de psychologie, t.* XXXIII, n˚ 343, p. 179-187.

WEILL-FASSINA, A. (1980). Guidage et planification de l'action par les aides au travail. *Bulletin de psychologie,* t. XXXIII, n˚ 344, p. 343-348.